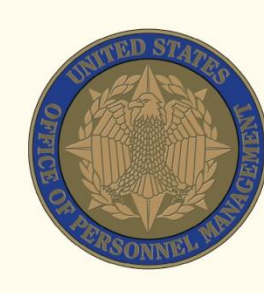

a New Day for Federal Fervie

# **Finding and Applying for Jobs in the Federal Government**

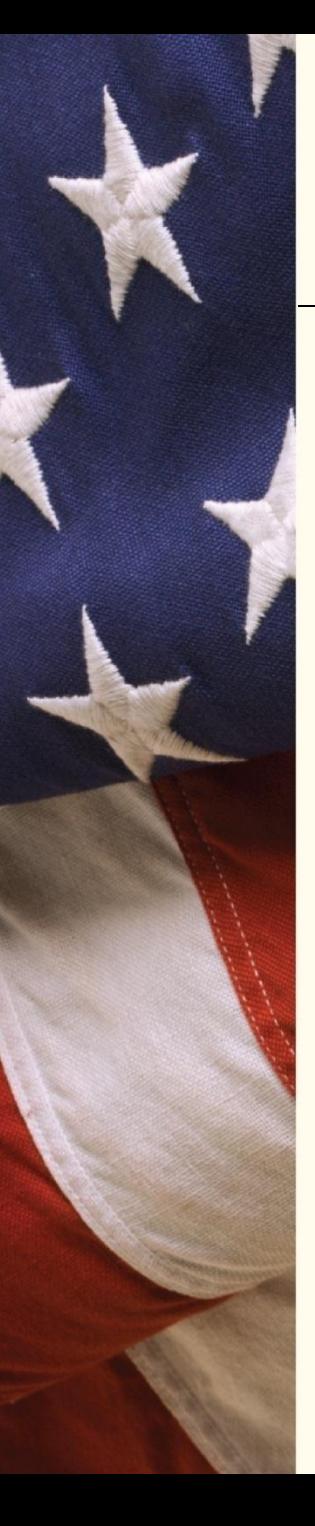

## **How to Find and Apply**

- Searching for Federal jobs
- Creating your account and profile (including resume)
- Managing your account
- Reviewing job opportunity announcements
- Submitting applications
- Following-up on application status

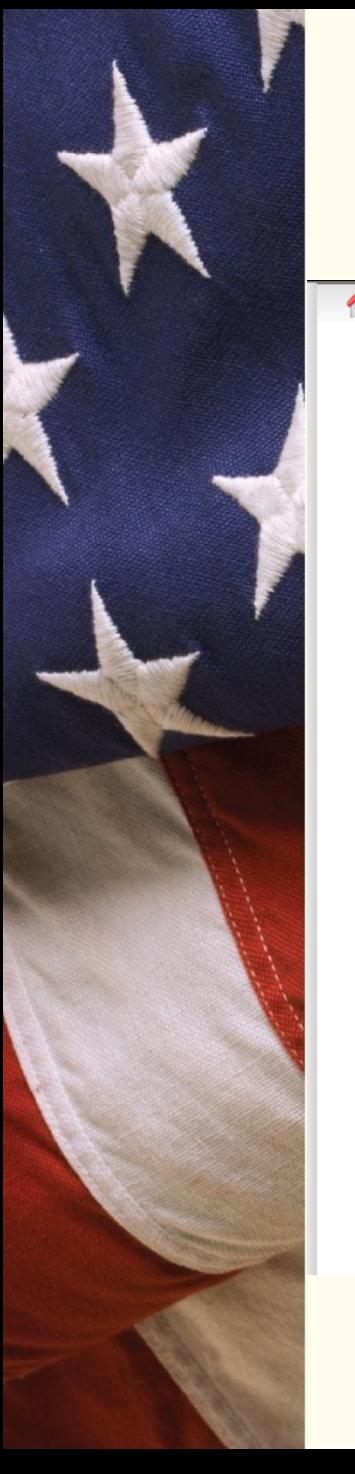

### **Where to Look: USAJOBS.gov**

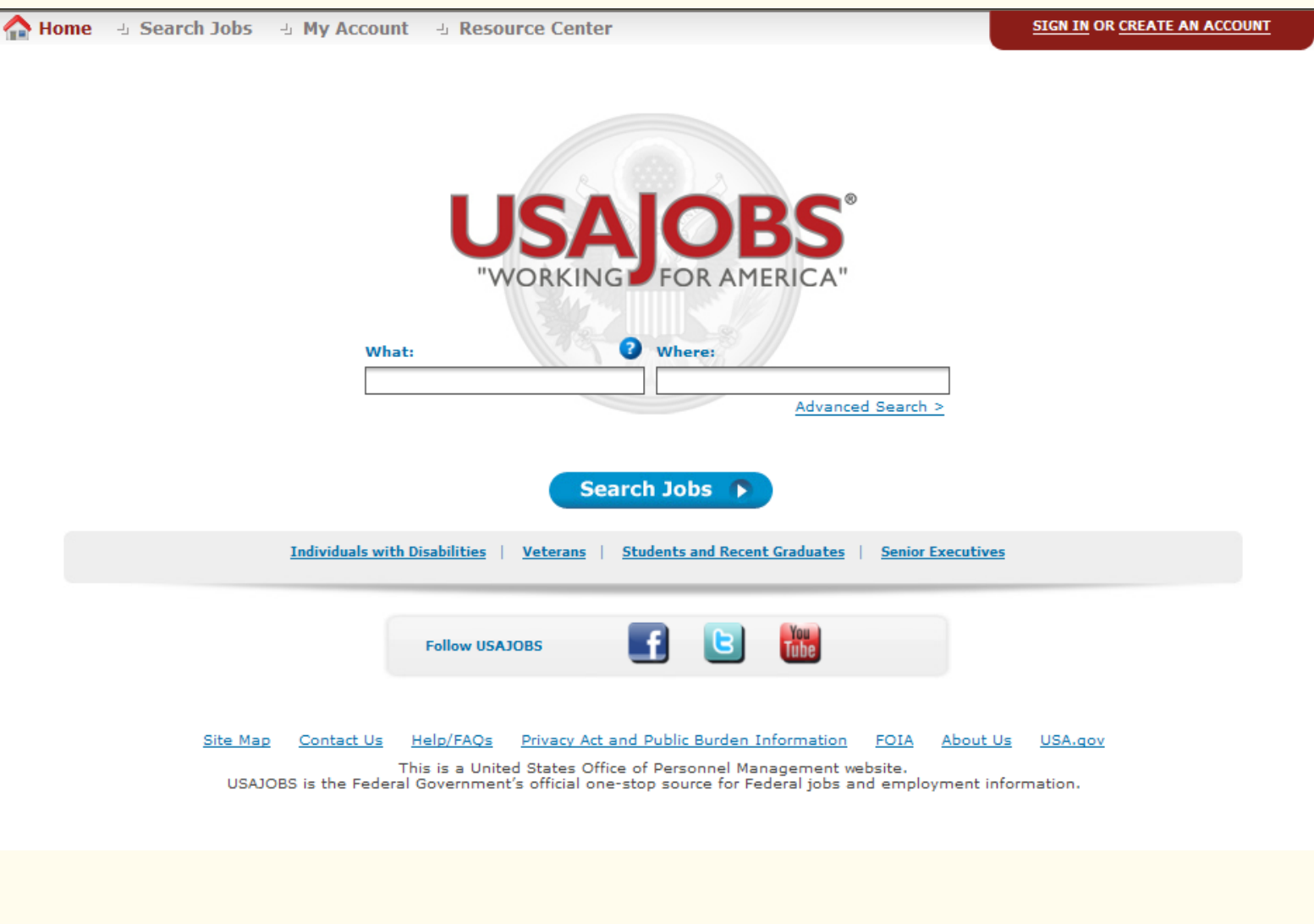

### **Advanced Search**

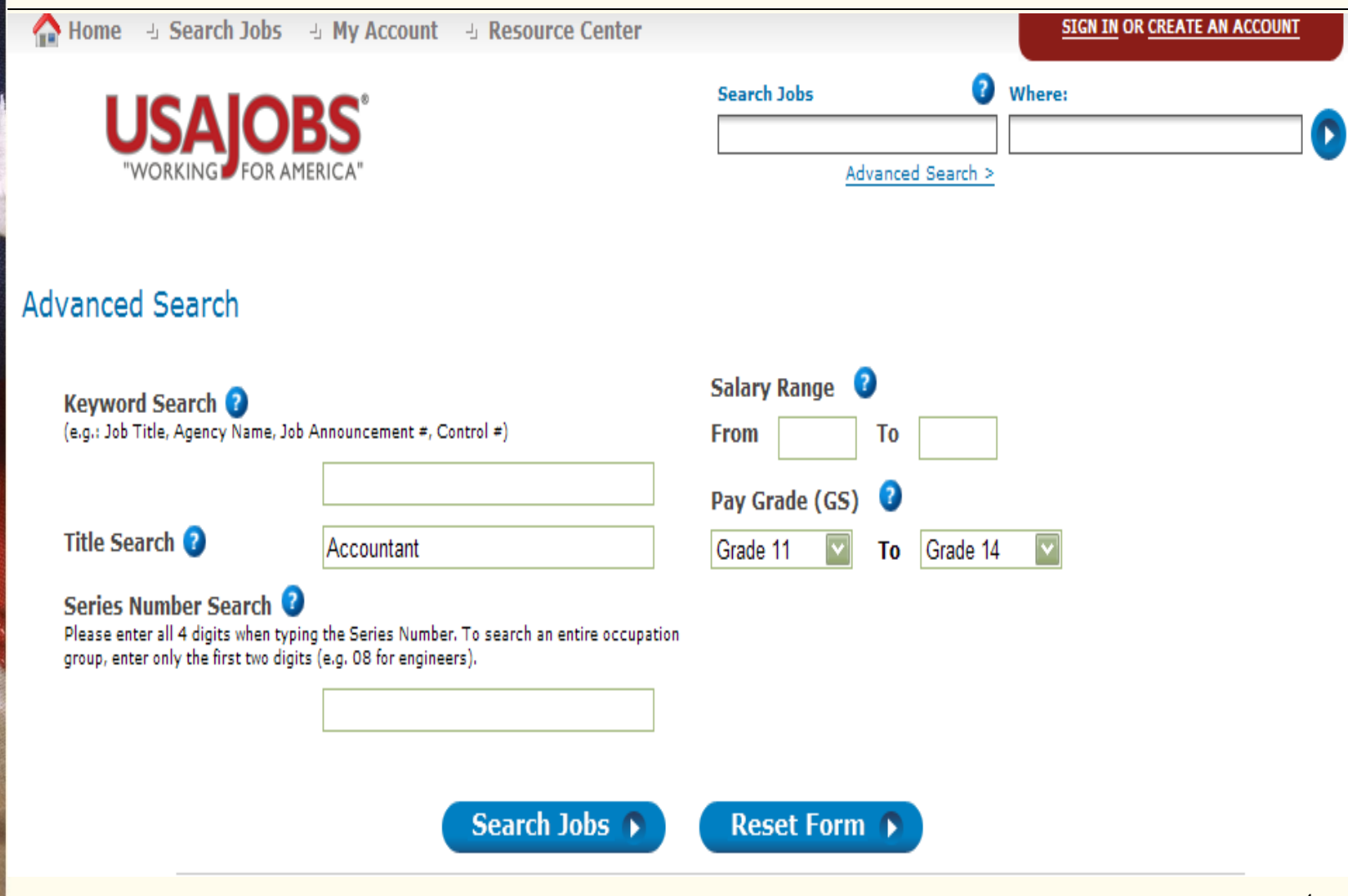

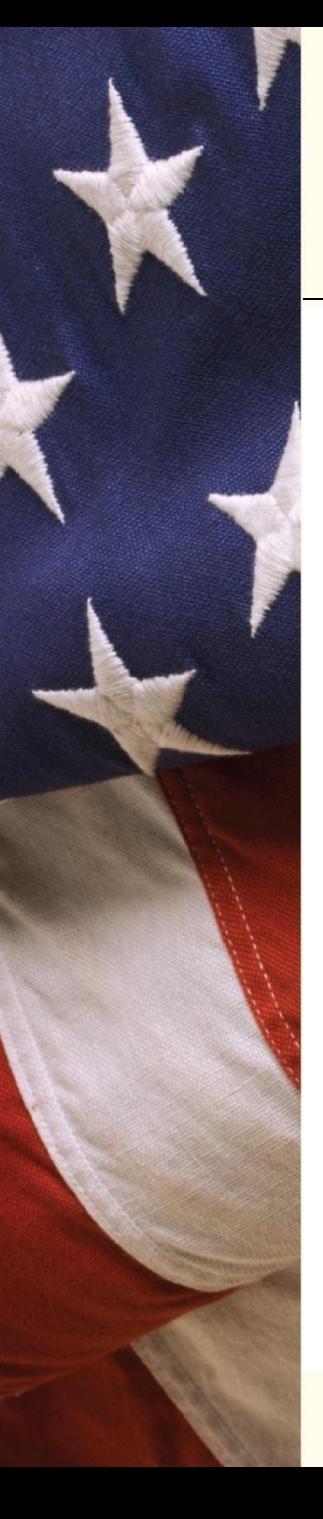

## **Advanced Search (Cont'd)**

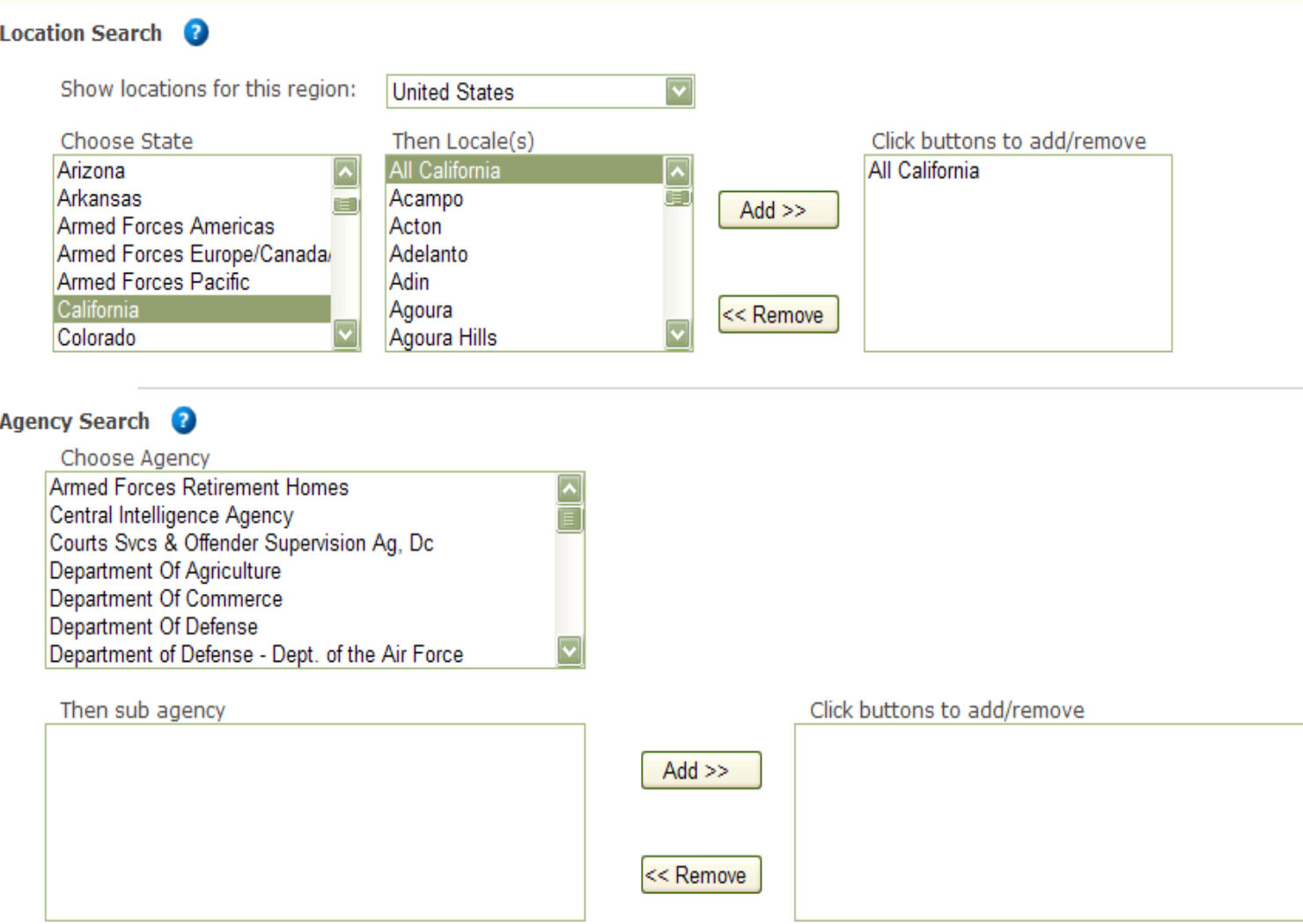

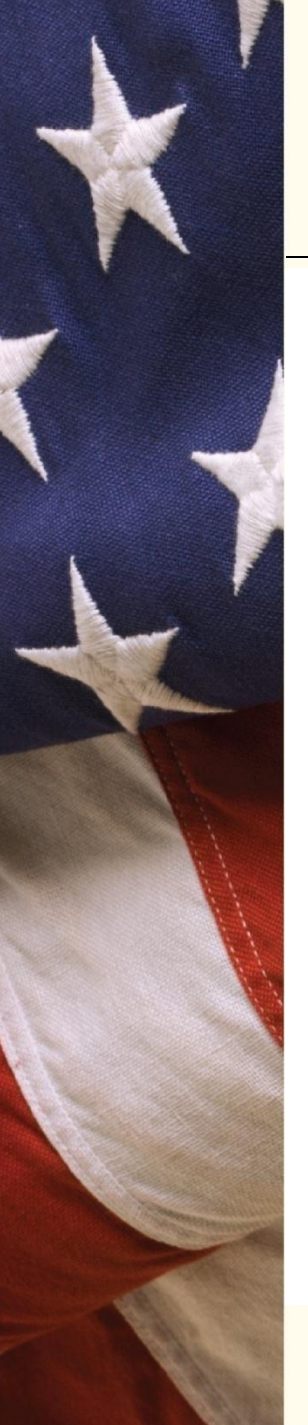

## **Advanced Search (Cont'd)**

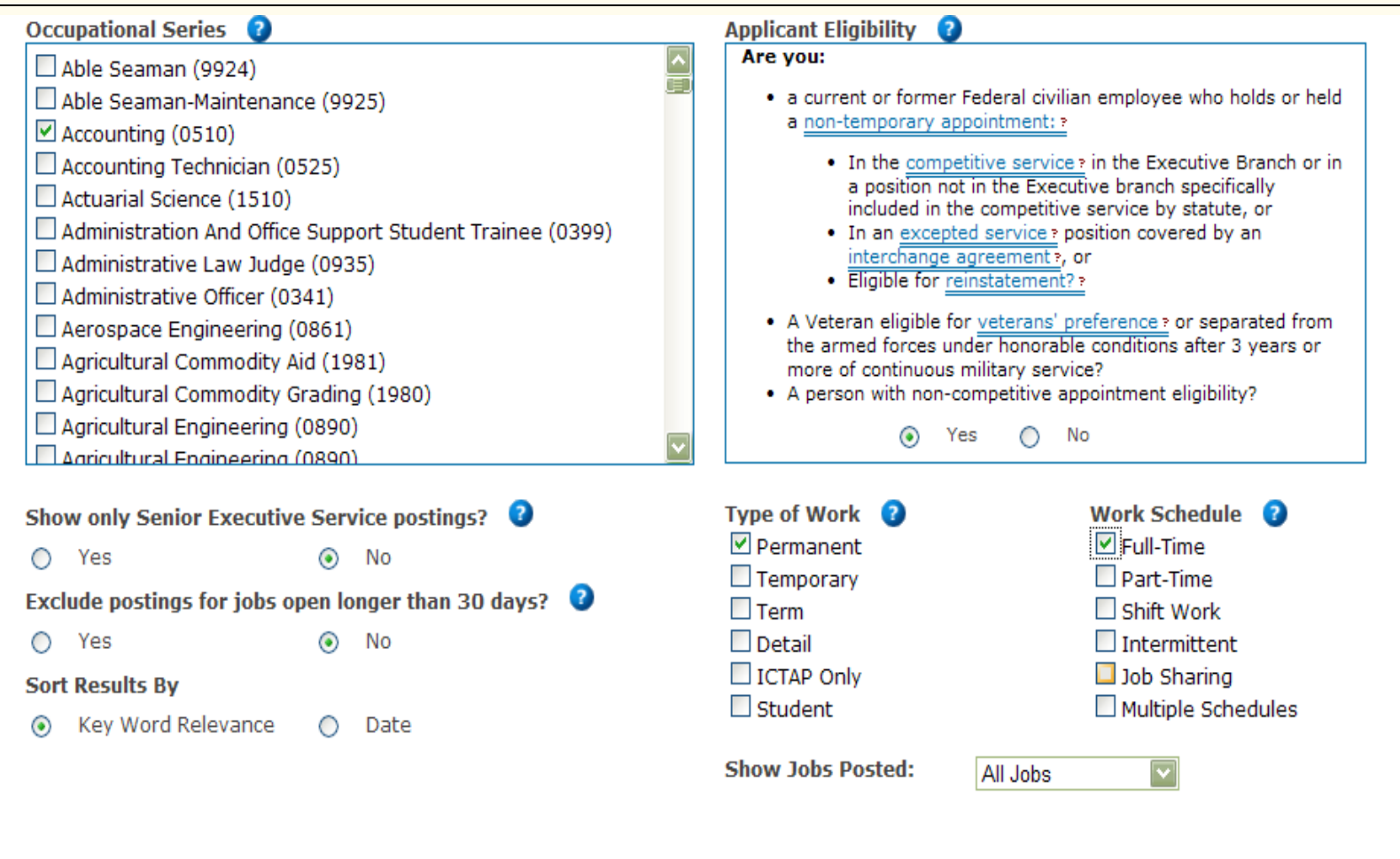

Search Jobs >

**Reset Form** 

### **Search Results**

Home + Search Jobs + My Account + Resource Center

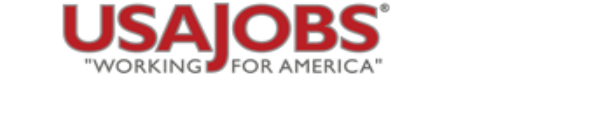

#### **Refine Your Results**

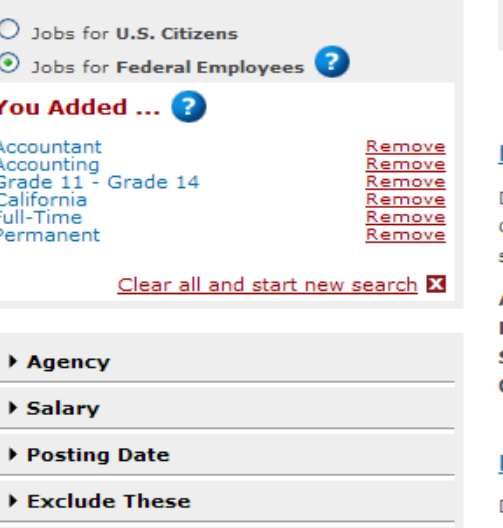

#### Save this search and email me jobs

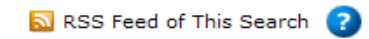

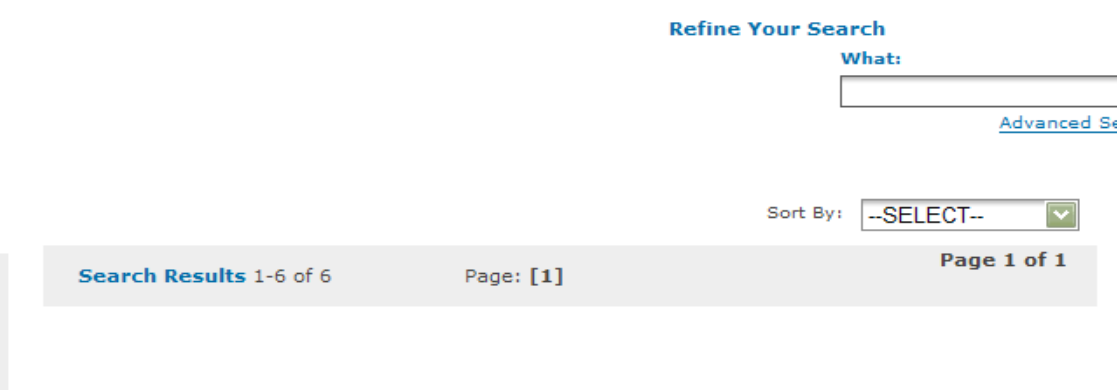

#### Forensic Accountant, GS 11/12 (FBI)

Ouick View | More Like This

Division: San Diego Field Office Location: San Diego, CA Working Hours: 8:15 a.m. - 5:00 p.m. Salary: GS 11: \$62,451.00 - \$81,184.00 GS 12: \$74,854.00 - \$97,309.00 Some travel may be required. If the selectee is not an on-board FBI Financial Analyst or Forensic Accountant, the selectee approved for

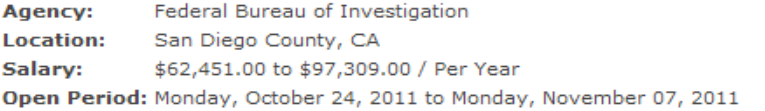

#### Forensic Accountant, GS 11/12 (EX)

Quick View | More Like This

Division: San Diego Field Office Location: San Diego, CA Working Hours: 8:15 a.m. - 5:00 p.m. Salary: GS 11: \$62,451.00 - \$81,184.00 GS 12: \$74,854.00 - \$97,309.00 Some travel may be required. If the selectee is not an on-board FBI Financial Analyst or Forensic Accountant, the selectee approved for

Federal Bureau of Investigation Agency: Location: San Diego County, CA Salary: \$62,451.00 to \$97,309.00 / Per Year Open Period: Monday, October 24, 2011 to Monday, November 07, 2011

### **Creating Your Account**

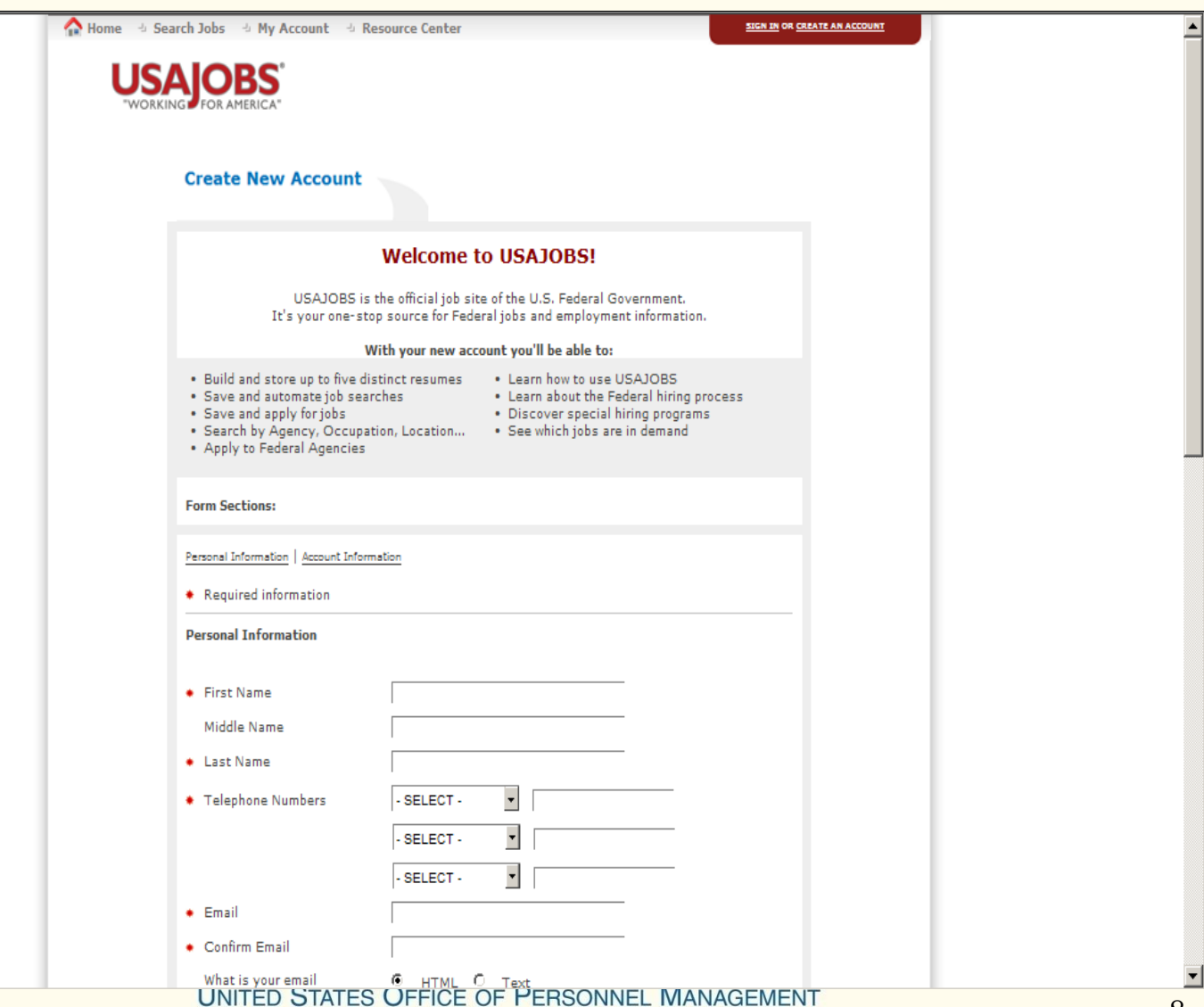

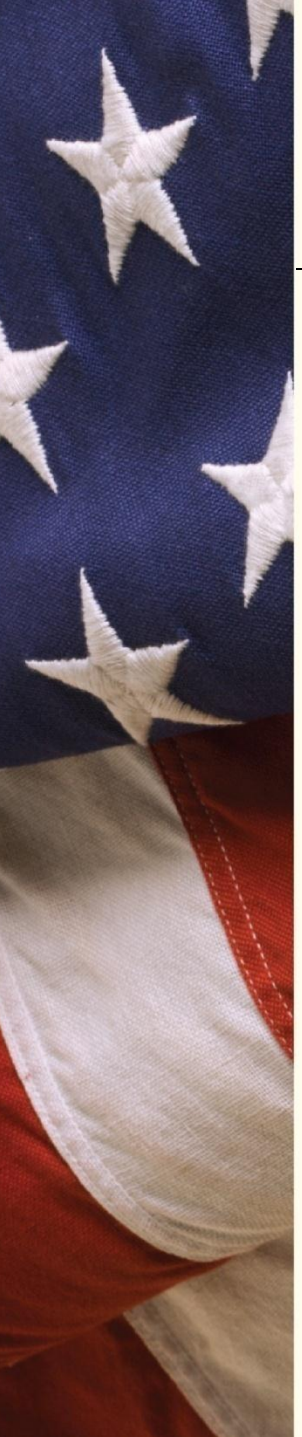

### **Creating Your Account Special Hiring Options**

Special Hiring Options

Select from among the special hiring authorities listed below for which you are eligible. (Please note that agencies will require documentation of eligibility prior to your appointment.)

Identification of eligibility for any special hiring authority is entirely voluntary, and you will not be subject to any adverse treatment if you decline to provide it. If you do not wish to volunteer this information at this time, you may still choose to apply for jobs, as they are announced, under any of these special hiring authorities for which you are eligible. If you volunteer to provide information here about the special hiring authorities for which you believe you are eligible, then agencies who are searching for potential applicants to hire under one of these authorities may be able to locate your resume through USAJOBS and invite you to apply. Otherwise, this information will be retained in the USAJOBS database and not disclosed. For information on each of the special hiring options below, please review the definitions on our Special Hiring Options page.

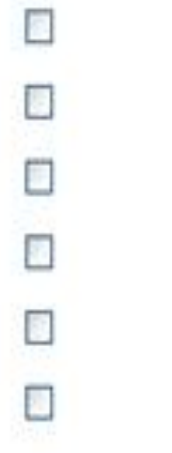

Veterans Recruitment Appointment (VRA)

30% or More Disabled Veteran

Disabled veterans who have completed a VA training program

Military Spouse

Certain former overseas employees

Schedule A Disabled

### **Creating Your Resume**

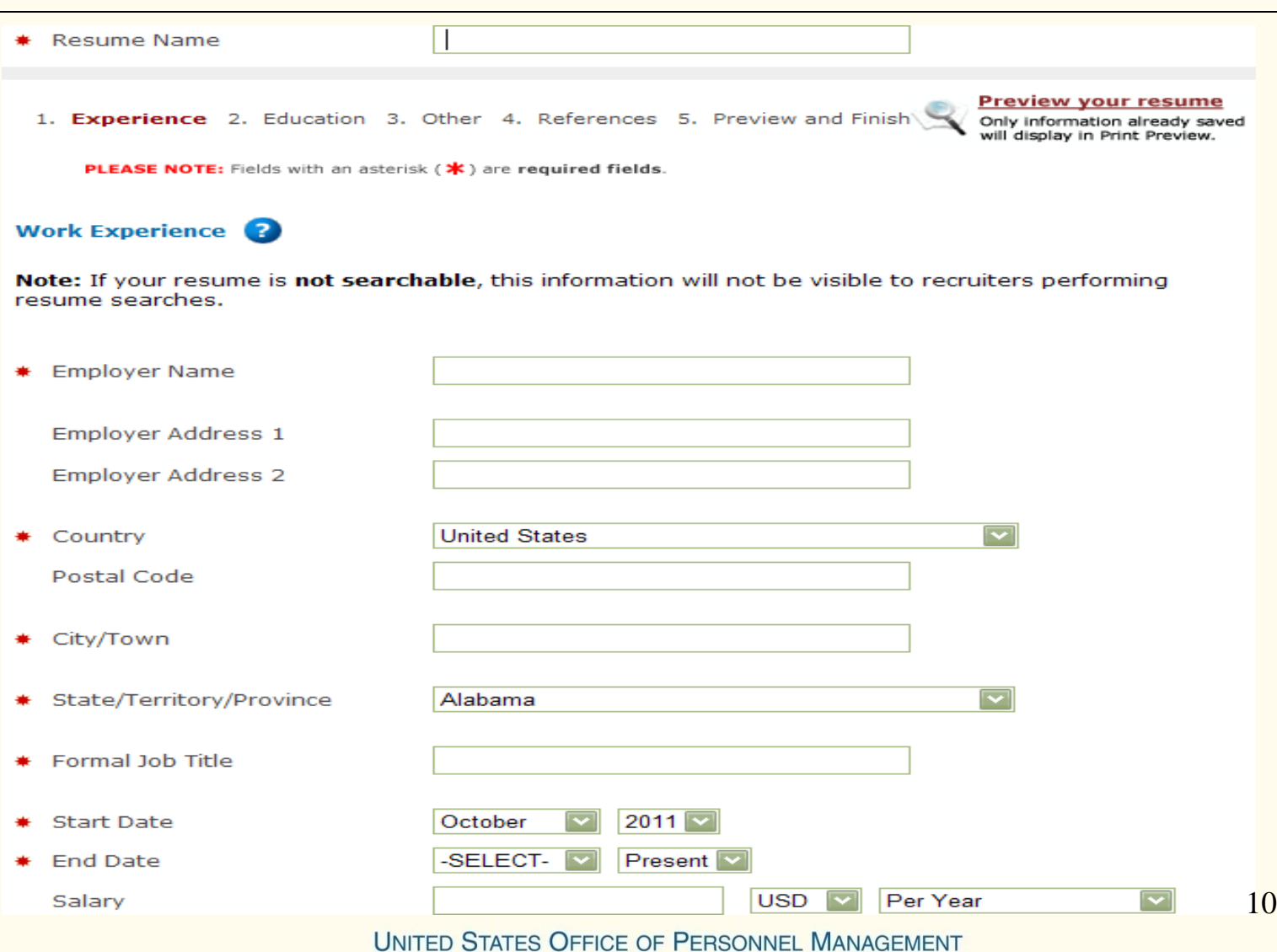

### **Managing Your Account**

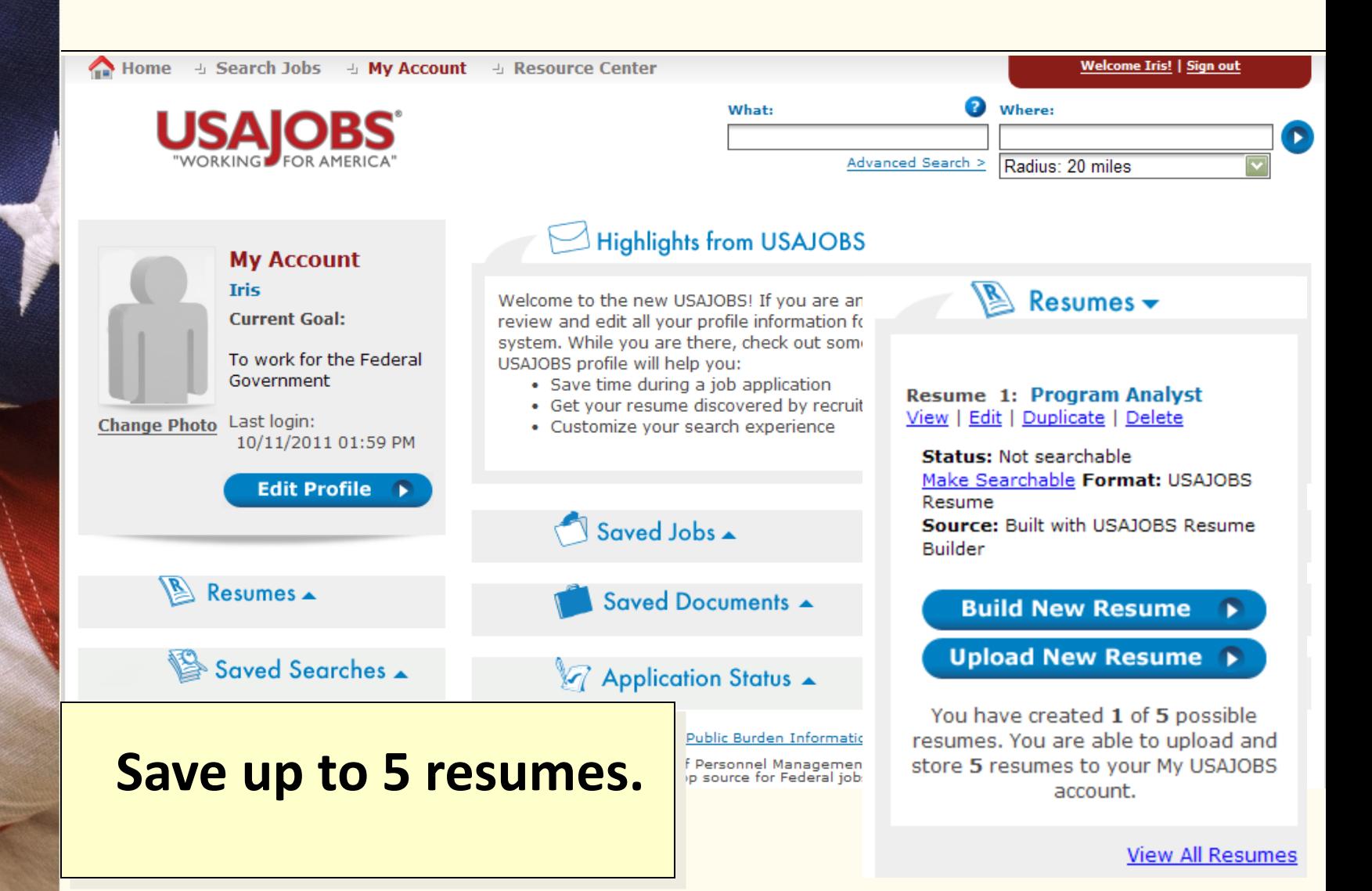

### **Saved Documents**

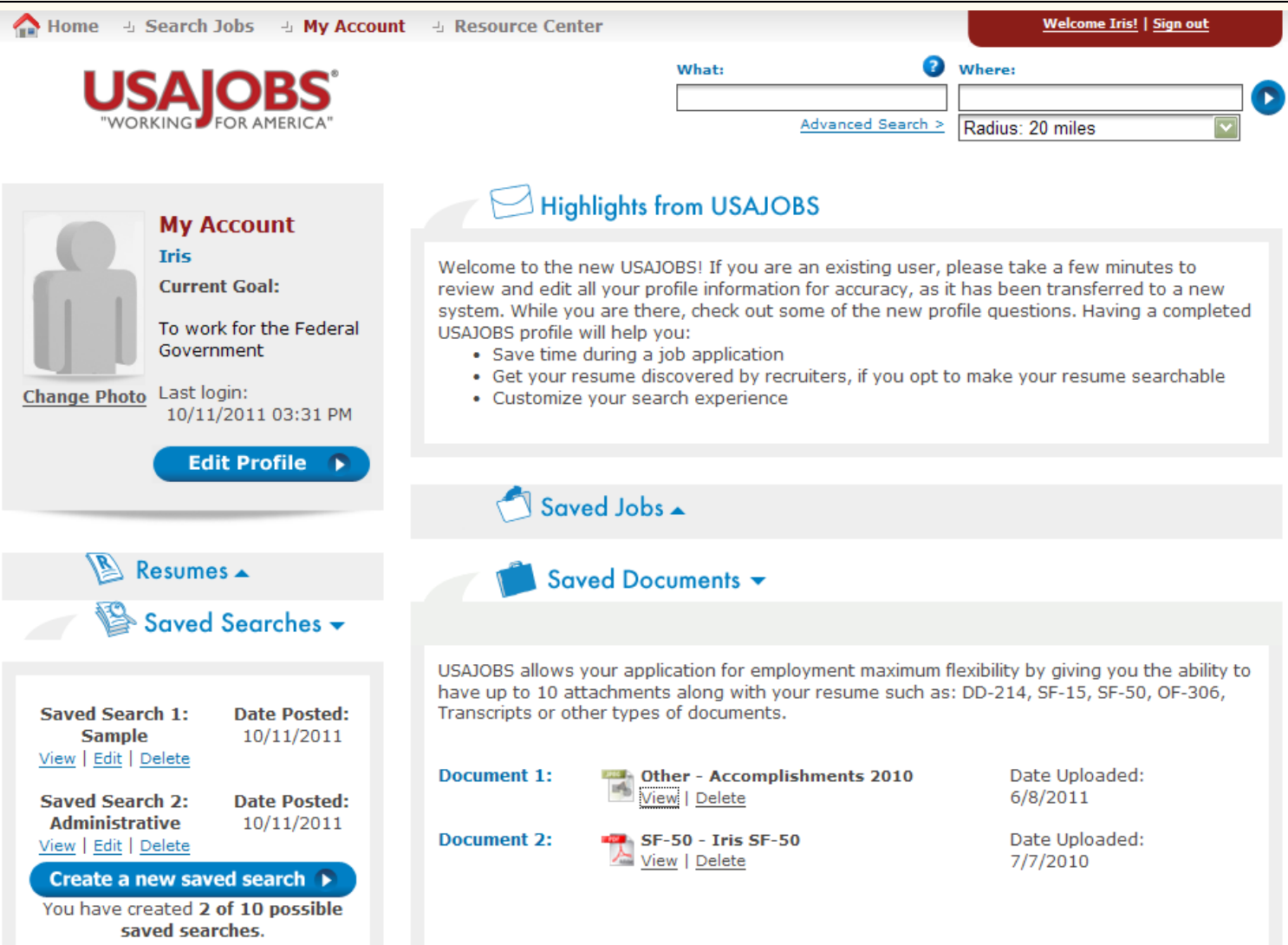

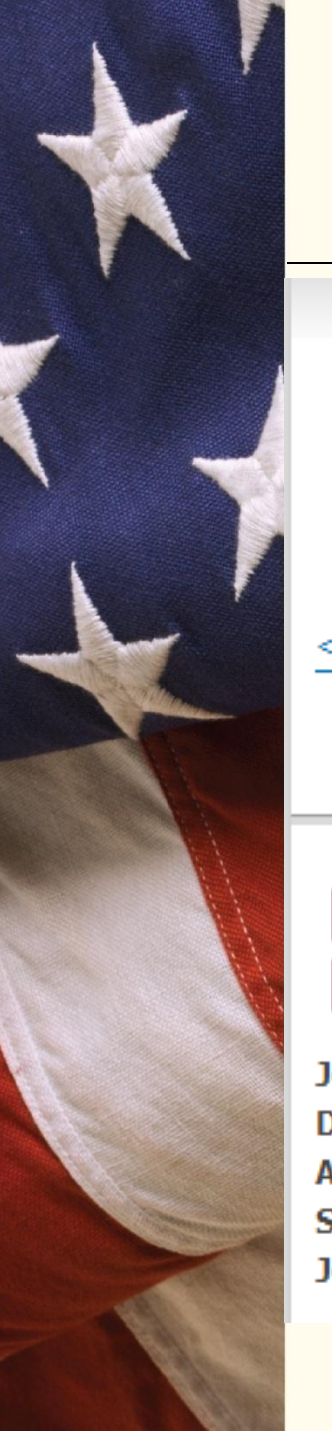

### **Job Opportunity Announcement**

 $\bullet$  Home **5 Search Jobs** → My Account - Resource Center **Search Jobs USAJOBS Advanced Sea** < Back to Results Overview  $||$ Duties | Qualifications & Evaluations | Benefits & Other Info How to Apply

### Federal Bureau Of Investigation

Job Title: Forensic Accountant, GS 11/12 (FBI) Department: Department Of Justice Agency: Federal Bureau of Investigation Sub Agency: Federal Bureau of Investigation Job Announcement Number: SD-2012-0002

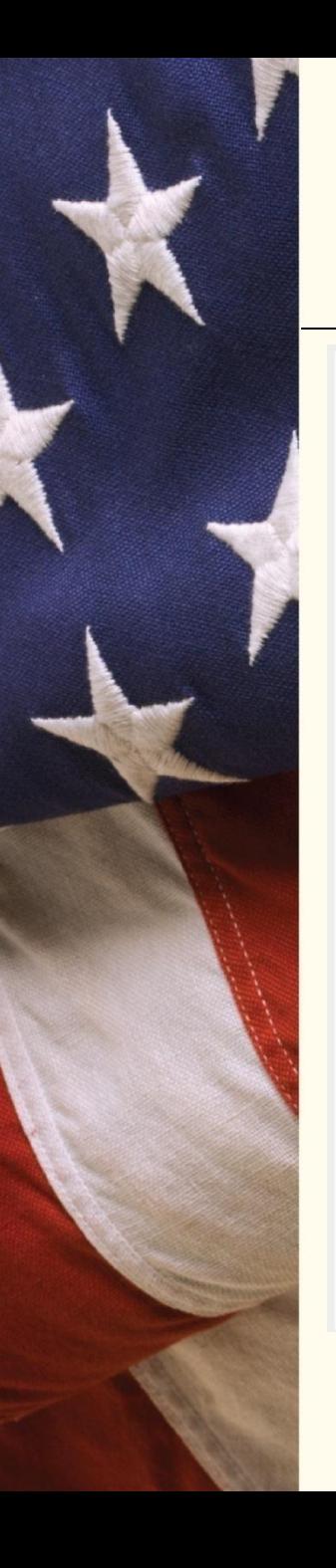

### **Submitting Your Application**

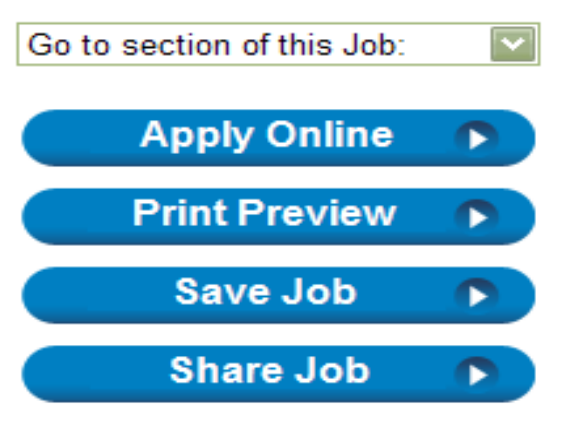

#### **Agency Information:**

Department Of The Navy 4555 Overlook Ave., SW Washington, DC 20375-5320 **US** 

**Questions about this job:** Natalie Haman Phone: (202) 767-8309

**Job Announcement Number:** STEP110326

Control Number: 2130577

### Remember:

- Follow the "How to Apply" instructions carefully, as they may differ across agencies
- Check your application status online

### **What to Expect Next**

- 1. Notification your application has been received by agency
- 2. Agency will review eligibility and qualifications
- 3. Agency may conduct additional assessments
- 4. Agency will rank candidates based on qualifications
- 5. Agency may conduct interviews
- 6. Agency will select the best candidate for the job
- 7. Applicants will be notified of selection or non-selection by agency

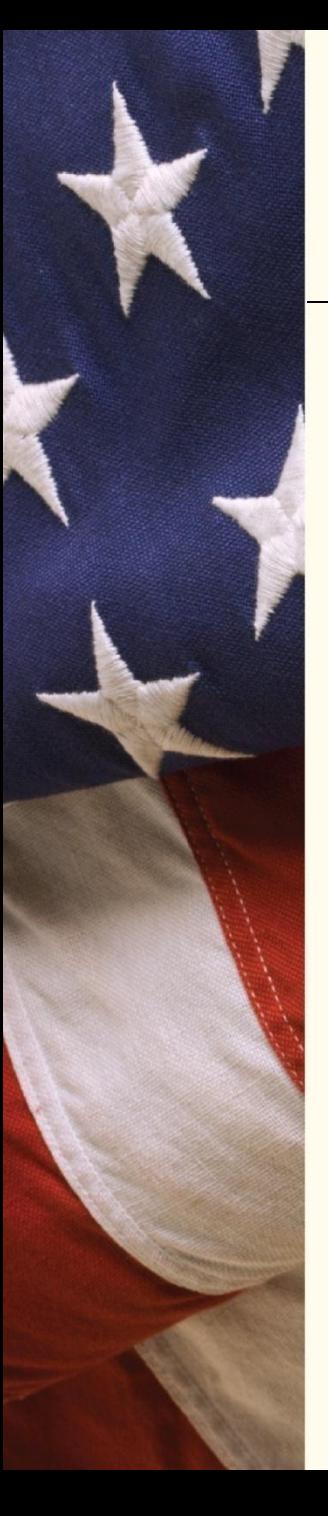

## **A Note About Security Clearances**

- •Most individuals selected for Federal positions will be required to undergo a basic background investigation
- Jobs that require access to sensitive information require a security clearance which is more extensive than a background investigation

### **Following-up on Status of Applications**

#### **Highlights from USAJOBS**

Welcome to the new USAJOBS! If you are an existing user, please take a few minutes to review and edit all your profile information for accuracy, as it has been transferred to a new system. While you are there, check out some of the new profile questions. Having a completed USAJOBS profile will help you:

- Save time during a job application
- Get your resume discovered by recruiters, if you opt to make your resume searchable
- Customize your search experience

Saved Jobs -

Saved Documents -

**Z** Application Status  $\rightarrow$ **Application Status Initial Job Summary Job** Last **Application Status Application Date Update** 07/11/2011 **Administrative Officer** Closed 07/11/2011 **Application Status Not** Agency For International Development Available Job Number: 11-0273-LG more information... Pay Plan: GS-0341-14/14 US-District of Columbia-Location: Washington DC Metro Area 06/06/2011 Management and Program Analyst Closed 06/06/2011 **Application Status Not Federal Aviation Administration** Available Job AWA-AOV-11-SS46669-20957 Number: Pay FV-0343-I/J Plan: Location: US-District of Columbia-Washington DC Metro Area **UNITED STATES OFFICE OF PERSONNEL MANAGEMENT** 

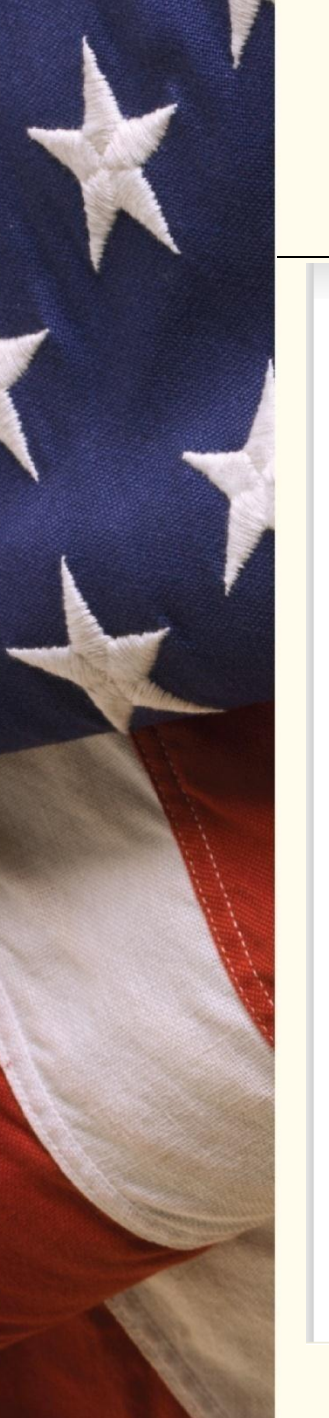

### **USAJOBS Resource Center**

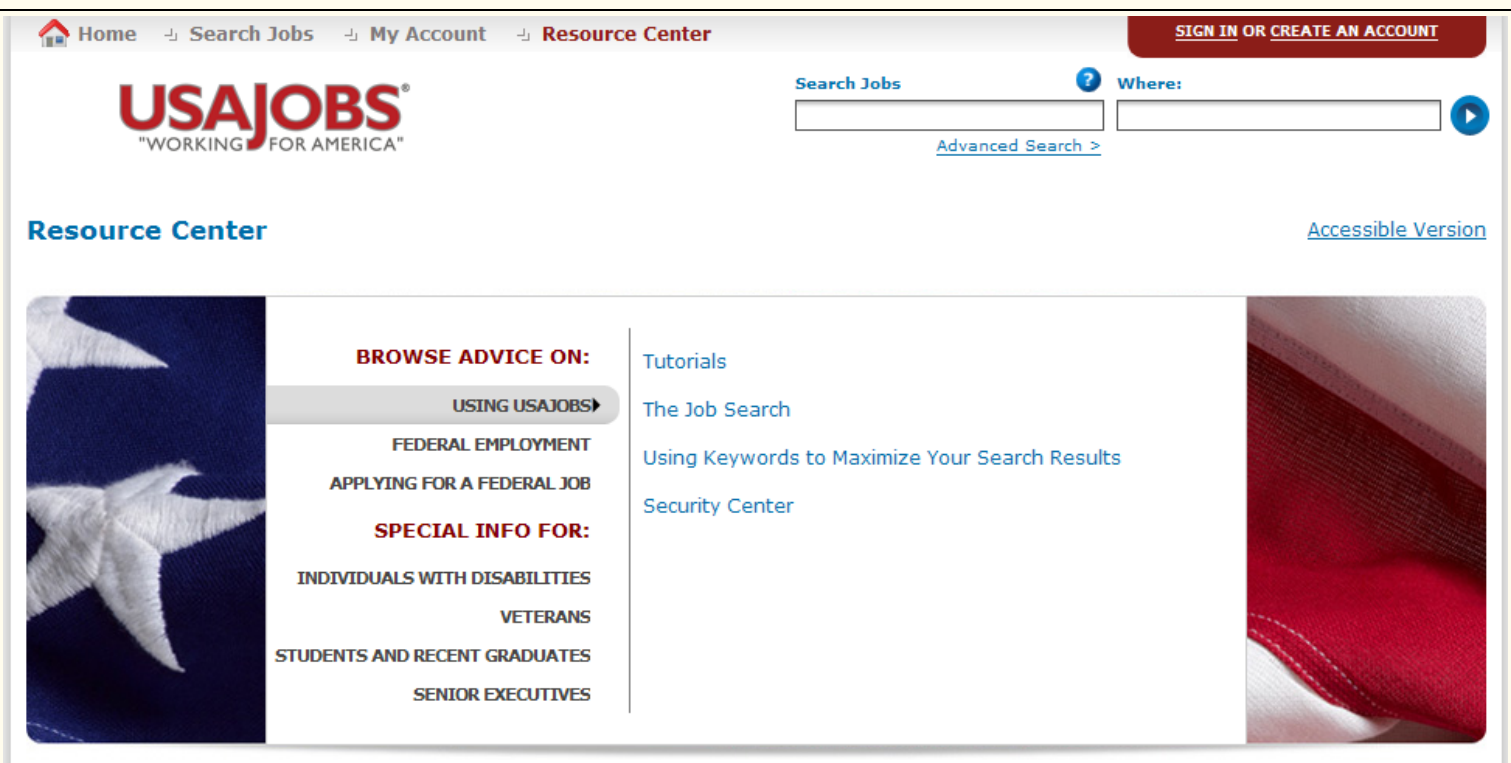

#### **Frequently Asked Questions**

Find and view answers to our most frequently asked questions, or search for answers by a particular topic or keyword(s).

#### **Contact Us**

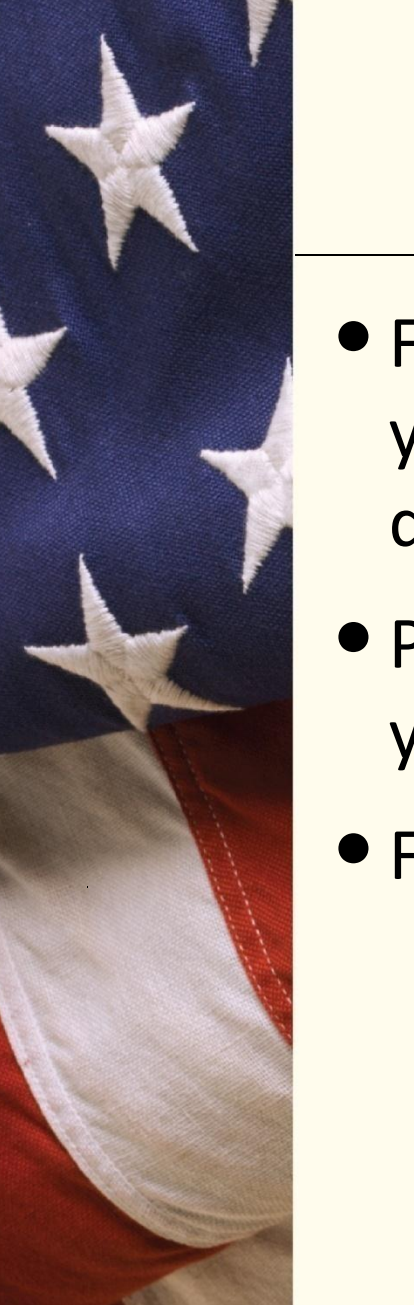

## **Tips for Applying**

- •Focus Your Search find jobs that best match your interests for which you are likely to be qualified
- Plan ahead take time to carefully prepare your application
- Follow-up on the status of your application